The book was found

# **Visual C++ 2 For Dummies**

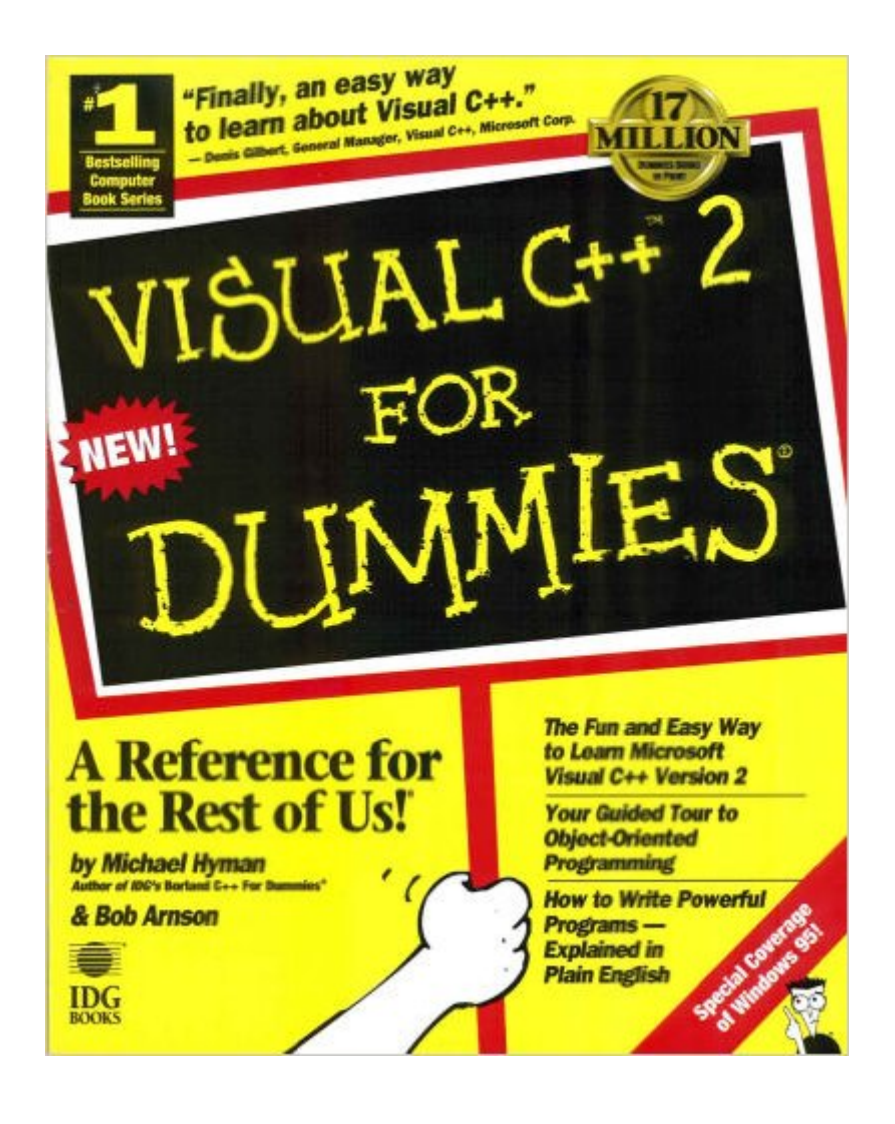

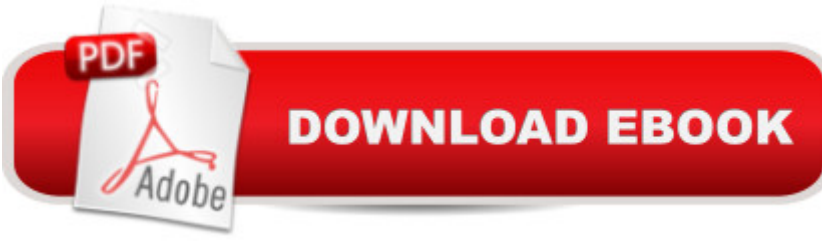

## **Synopsis**

This text - part of the for dummies series - is suitable for anyone learning Microsoft's Visual C++, and particularly for programmers with experience in PASCAL, COBOL and C who need to know the essential information to begin programming with Visual C++.

#### **Book Information**

Series: For Dummies Paperback: 528 pages Publisher: John Wiley & Sons Inc (Computers) (April 1995) Language: English ISBN-10: 1568843283 ISBN-13: 978-1568843285 Product Dimensions: 1.8 x 7.8 x 9.2 inches Shipping Weight: 2.2 pounds Average Customer Review: 2.0 out of 5 stars $\hat{A}$   $\hat{A}$  See all reviews $\hat{A}$  (1 customer review) Best Sellers Rank: #1,242,424 in Books (See Top 100 in Books) #26 in Books > Computers & Technology > Programming > Languages & Tools > C & C++ > Visual C++  $\#612$  in  $\hat{A}$  Books > Computers & Technology > Programming > Languages & Tools > C &  $C_{++}$  >  $C_{++}$  #867 in  $\hat{A}$  Books > Computers & Technology > Programming > Microsoft Programming > C & C++ Windows Programming

### **Customer Reviews**

Michael Hyman and Bob Arnson, Visual C++ 2 for Dummies (IDG, 1995)Given the existence of a book called C++ for Dummies and the existence of a separate book called Visual C++2 for Dummies, and given the reader of this review knows what Visual C++ 2 is, what would you expect from those two books? Doesn't it seem like C++ for Dummies would cover the language, and Visual C++2 for Dummies would cover Visual C++2, the changes from the ANSI C++ standard and (more importantly) how to use Visual C++2 to program in Windows?Perish the thought.The first quarter, roughly, of Visual C++2 for Dummies does exactly what one would expect it to--covers Visual C++ 2. Installing, creating your first project, doing the "hello world" application in a Windows framework, noting that you're typing two or three lines of code instead of the thousands the authors estimate it takes to do a Hello World application in Windows (VC++ handles all the underlying code for opening and positioning the window, et al.). Great! Now we're going to get into the AppWizard options, how to program an MDI interface, what you want to do differently in your classes, and all that stuff, right?

to program in C++.For the record, this book does a better job in some places than does C++ for Dummies; specifically, it has sections on error handling, gives a few paragraphs on templates (which is more than the first book did), that sort of thing. This can probably be explained away by the fact that Visual C++ 2 for Dummies was published a year after its thinner, more anemic predecessor. And these are things an aspiring C++ programmer should know.

#### Download to continue reading...

Eyewitness Visual Dictionaries: The Visual Dictionary of the Human Body (DK Visual Dictionaries) [Visual Workplace/Visual Thi](http://ebooksperfect.com/en-us/read-book/5og7R/visual-c-2-for-dummies.pdf?r=gCX6%2FQcXJLxU6%2F3XQsEB5sHXaYaXm1H5I9gUGGXXcsQ%3D)nking: Creating Enterprise Excellence through the Technologies of the Visual Workplace Salesforce.com For Dummies (For Dummies (Computer/Tech)) Windows XP Timesaving Techniques For Dummies (For Dummies (Computer/Tech)) Microsoft SQL Server 2008 For Dummies (For Dummies (Computer/Tech)) Java All-In-One Desk Reference For Dummies (For Dummies (Computers)) Beginning Programming with Java For Dummies (For Dummies (Computers)) Quicken 2015 For Dummies (Quicken for Dummies) Excel 2016 For Dummies (Excel for Dummies) PowerPoint 2016 For Dummies (Powerpoint for Dummies) QuickBooks 2017 For Dummies (Quickbooks for Dummies) Outlook 2016 For Dummies (Outlook for Dummies) Office 2016 For Seniors For Dummies (For Dummies (Computer/Tech)) Access 2016 For Dummies (Access for Dummies) QuickBooks Online For Dummies (For Dummies (Computers)) Wine for Dummies Pocket Edition (Wine for Dummies) Weddings For Dummies (For Dummies (Lifestyles Paperback)) Canon EOS Rebel T6/1300D For Dummies (For Dummies (Computer/Tech)) Canon EOS Rebel T6i / 750D For Dummies (For Dummies (Computer/Tech)) Tableau For Dummies (For Dummies (Computer/Tech))

#### <u>Dmca</u>